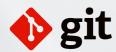

## **Git Cheatsheet**

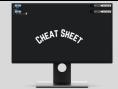

by www.mutesoft.com

| #        | Category | Command                                                        | Purpose                                                                                     |
|----------|----------|----------------------------------------------------------------|---------------------------------------------------------------------------------------------|
| 1        | Setup    | git config <key> <value></value></key>                         | Configure various Git options such as username, user email, etc. in the current repositor   |
| 2        |          | git configglobal <key> <value></value></key>                   | Globally (all local repos) configure various Git options such as username, user email, etc. |
| 3        |          | git init                                                       | Initialize a new local Git repository. Turn a directory into a Git repository.              |
| 4        |          | git clone <url></url>                                          | Create a local working copy of an existing remote repository                                |
| 5        | Status   | git status                                                     | Display the state of the local repository (what is added, modified, and deleted)            |
| 6        | Fetch    | git fetch                                                      | Fetch the branch and commit details from the remote repositories without copying files      |
| 7        |          | git pull origin<br>branch>                                     | Fetch and merge the latest changes from the remote repository to the local repository       |
| 8        |          | git checkout <branch></branch>                                 | Checkout an existing branch and switch to it                                                |
| 9        |          | git checkout <commit></commit>                                 | Checkout a specific commit                                                                  |
| 0        | Branch   | git branch                                                     | List all local branches and determine which branch the local repository is on               |
| 11       |          | git branch -a                                                  | List all branches, including the remote ones                                                |
| 2        |          | git branch <name></name>                                       | Create a new branch, but remain in the current branch                                       |
| 3        |          | git branch -d <branch></branch>                                | Delete a branch                                                                             |
| 4        |          | git switch<br>branch>                                          | Switch to a branch                                                                          |
| 5        |          | qit checkout -b<br>branch>                                     | Create a new branch and immediately switch to the new branch                                |
| 6        | Develop  | git add <file1> <file2> <file3></file3></file2></file1>        | Add specified files to the staging area in order to commit subsequently                     |
| 7        | Develop  | git addall                                                     | Add all files that are not staged to the staging area in order to commit subsequently       |
| 8        |          | git clean                                                      | Remove untracked files from the local repository                                            |
|          |          |                                                                | Remove tracked files or directories from the index or from the working directory            |
| .9<br>20 |          | git rm <file></file>                                           |                                                                                             |
|          |          | git mv <file1> <file2></file2></file1>                         | Rename a file and update the index                                                          |
| 21       |          | git checkout <file></file>                                     | Discard changes made to the file in the local repository                                    |
| 2        |          | git commit -m <message></message>                              | Save the changes to the local repository                                                    |
| 23       | 0.1.1.   | git commitamend                                                | Amend (update) the most recent commit                                                       |
| 24       | Submit   | git push origin<br>branch>                                     | Push (submit) the content of commits from the local repository to the remote repository     |
| 25       | Sync     | git merge<br>branch>                                           | Integrate changes from one branch to another branch. Creates a merge commit.                |
| 26       |          | git rebase <branch></branch>                                   | Integrate changes from one branch to another branch. Rewrites commit history.               |
| 27       | Analyze  | git log                                                        | Show the commit history                                                                     |
| 28       |          | git show <commit></commit>                                     | Show details of a specific commit                                                           |
| 29       |          | git blame <file></file>                                        | Show what revision and author last modified each line of a file                             |
| 80       |          | git diff                                                       | View changes between the working directory and the staging area                             |
| 31       |          | git diff <file></file>                                         | View changes in a file                                                                      |
| 2        |          | git diff<br>branch1><br>file>                                  | View changes of a file between two branches                                                 |
| 3        |          | git diff <commit1> <commit2> <file></file></commit2></commit1> | View changes of a file between two commits                                                  |
| 34       | Revert   | git resethard <commit></commit>                                | Undo changes to files in the working directory. Other options aresoft andmixed.             |
| 35       |          | git resethard HEAD~2                                           | Move the current branch backward by 2 commits                                               |
| 36       |          | git revert HEAD~2                                              | Revert (Undo) the 2nd to last commit and create a new commit                                |
| 37       | Stash    | git stash                                                      | Save changes made when they are not in a state to commit them                               |
| 8        |          | git stash list                                                 | Lists all stashes                                                                           |
| 89       |          | git stash pop                                                  | Applies the top stashed element and removes it                                              |
| 0        |          | git stash apply                                                | Applies the top stashed element and preserves it                                            |
| 1        | Remote   | git remote <cmd> <name> <url></url></name></cmd>               | Add a remote repository                                                                     |
| 2        |          | git remote -v                                                  | List named remote repositories                                                              |
| 3        | Tag      | git tag                                                        | List all tags                                                                               |
| 14       | U        | git tag <name></name>                                          | Create a new tag                                                                            |
| 15       | Others   | <u>.gitignore</u>                                              | A file placed in the repository to specify exclusion file patterns separated by new line    |
|          |          | .git/config or ~/.gitconfig                                    | The git configuration file for a specific repository or global configuration                |
|          |          |                                                                | 9                                                                                           |